# **Authentification multifacteur pour les étudiants**

の **Qu'est-ce que l'authentification multifacteur?**

> L'authentification multifacteur (Multi-factor authentification en anglais ou MFA) est un système de sécurité amélioré qui fait appel à plusieurs méthodes d'authentification pour vérifier l'identité de l'utilisateur qui souhaite se connecter à une application ou à un système informatique.

> Ce type d'authentification combine au moins deux informations d'identification indépendantes portant sur ce que l'utilisateur sait (son mot de passe) et sur ce qu'il possède (mobile, tablette, téléphone ou application).

> Le MFA a pour but de rehausser la sécurité des codes d'accès informatiques afin d'être protégé contre toute personne non autorisée à accéder à vos données ou àun système. Ainsi**,** si cette personne parvient à déchiffrer un facteur, elle devra franchir un autre obstacle pour atteindre sa cible.

## Périodes d'activationdu MFA

#### **Étudiants actuels**

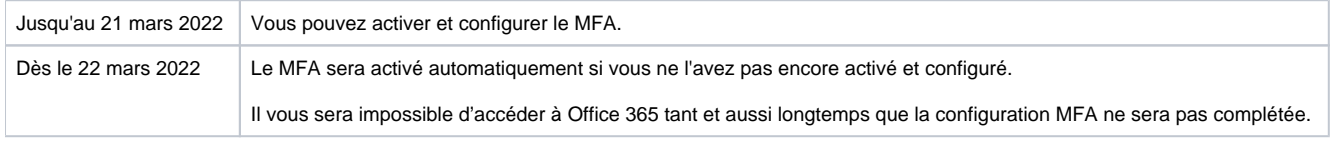

#### **Nouveaux étudiants admis (été ou automne 2022)**

Le MFA sera activé automatiquement dès la création de votre compte (48 heures après votre première inscription).

### Comment activer et configurer le MFA

Étape 1 : [Activer le MFA](https://wiki.uqam.ca/x/zFz4Bg)

Étape 2 : [Configurer le MFA](https://wiki.uqam.ca/display/SWSI/Configurer+le+MFA)

Les Services informatiques ont mis à votre disposition une [vidéo](https://can01.safelinks.protection.outlook.com/?url=https%3A%2F%2Fwiki.uqam.ca%2Fdownload%2Fattachments%2F83893758%2FInstaller%2520eu%2520utiliser%2520MS%2520Authenticator.mp4%3Fversion%3D1%26modificationDate%3D1603118504287%26api%3Dv2&data=04%7C01%7Ctalbot.stephane%40uqam.ca%7Cc38ea0b98b22437c321e08d8be47dd4a%7C12cb4e1a42da491c90e17a7a9753506f%7C0%7C0%7C637468563157506118%7CUnknown%7CTWFpbGZsb3d8eyJWIjoiMC4wLjAwMDAiLCJQIjoiV2luMzIiLCJBTiI6Ik1haWwiLCJXVCI6Mn0%3D%7C1000&sdata=ei47W2kt8UcOPOFAvWhV4oBHBB6N%2FsdQr%2FUgge%2Bodog%3D&reserved=0) qui vous donnera un aperçu sur l'activation du MFA et qui vous guidera dans les étapes de la configuration.

[Consultez la foire aux questions](https://wiki.uqam.ca/pages/viewpage.action?pageId=83893758#AuthentificationmultifacteurdansOffice365(MFA)-Foireauxquestions) [Clavardez avec un technicien](https://logitheque.uqam.ca/clavardage/) ou présentez-vous [dans un des laboratoires informatiques](https://servicesinformatiques.uqam.ca/laboratoires-informatiques/)